**GBM**

## **Ein BiDiB-Knoten mit dem Schwerpunkt "Fahren und Melden"**

#### **Der GBM ist eine Zentrale, Booster und Rückmelder zugleich.**

Der GBMBoost vereinfacht die Installation und den Betrieb einer computergesteuerten Modellanlage erheblich: die gesamte Digitalinformation (also Fahr- und Steuerbefehle) sowie Rückmeldeinformation werden über ein Kabel zwischen den GBMBoost-Baugruppen transportiert. Jeder GBMBoost erhält eine Stromversorgung und vom Baustein aus werden dann direkt ohne weitere Zwischenverteiler die Gleisabschnitte mit je zwei Drähten angeschlossen. So ergibt sich eine klare und übersichtliche Modellbahnelektronik, die trotzdem höchsten Funktionsansprüchen gerecht wird: Man kann überall auf der Anlage Loks nicht nur steuern, sondern auch die Parameter (CVs) verändern und erhält neben den Ortsinformationen (wo fährt was) auch Zustandsinformationen über aktuellen Stromverbrauch und Spannung am Gleis.

Der OpenDCC GBM Baustein besteht aus zwei Komponenten: **GBMboost** und **GBM16T** Diese beiden Teile können zusammen aber auch getrennt auf Ihrer Anlage betrieben werden. An einem GBMboost können bis zu drei GBM16T Module angeschlossen werden. Das ermöglicht bis zu 3×16 Gleisabschnitte (48 Gleisanschlüsse) an einem GBMBoost-Modul.

# **Leistungsmerkmale:**

## **Melder (GBM16T):**

- Belegtmelder (Stromfühler) für 16 Gleisanschlüsse
- RailCom® parallel auf allen 16 Gleisanschlüssen
- auf einem Gleisanschluss können bis zu 4 Railcom-Adressen (Loks) ausgewertet werden
- Belegtmeldungen werde quittiert und bei Übertragungsfehlern automatisch wiederholt **SecureACK**
- Melderüberwachung (auch der Ausfall des Melders wird überwacht)
- integrierte Kehrschleifensteuerung (optional mit AddonModul)

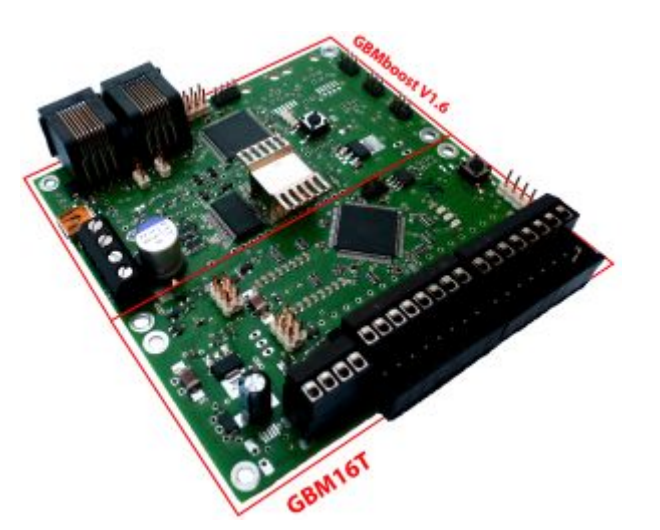

#### **Booster (GBMboost):**

- Boosterüberwachung (aktueller Stromverbrauch, angelegte Betriebsspannung, Temperatur der Baugruppe)
- Ausfall des Boosters wird an das PC-Programm gemeldet
- Booster liefert 4A Fahrstrom (bei H0 genügt das für 4-8 gleichzeitig fahrende Züge)
- Kurzschlussabschaltung mit automatischem Wiedereinschalten durch Prüfimpuls

### **Zentrale (GBMboost):**

- Plug&Play (automatische Adressvergabe am BiDiBus)
- Interfacefunktion für BiDiBus und DCC-Erzeugung (vollwertige Zentrale)
- Eingangsspannung: 12V-20V DC (geregelte Eingangsspannung erforderlich)
- DCC Ausgangsspannung ist Eingangsspannung-0.4V
- 32 BiDiB-Baugruppen auf einer Ebene, mit dem OneHub bis zu 1000 Teilnehmer erweiterbar
- Interface zum Verwalten von BiDi-Baugruppen (z.B. die LightControl)
- große Buslängen mit preiswerten RJ45 Kabel
- Hotplug (An- und Abstecken während des Betriebes möglich)
- **Xpressnet:** Hier können Handregler wie z.B. der OpenDCC MFT oder die Roco Multimaus™ angeschlossen werden
- Abmessungen: 102mm x 100mm im Verbund (GBMboost (50x100mm)/ GBM16T (50x100mm))

# **Anschluß:**

Am oberen Platinenrand wird USB (zum PC) und die Stromversorgung angeschlossen. Als Stromversorgung ist ein potentialgetrenntes, **geregeltes** Gleichstromnetzteil erforderlich. Die Spannung sollte 16V= für H0, 12-14V= für Spur N betragen. Der Strom sollte 4A sein. Auf die dem Einsatzzweck entsprechende Schutzklasse des Netzteiles ist zu achten. OUT1 und OU2 sind die Ausgänge des Boosters.

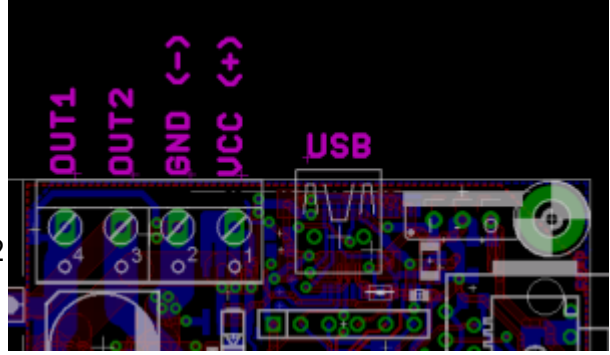

## **Hardware-Versionen:**

Hardware v1.8 ist kompatible zu Hardware v1.6

## **GBM v1.6 (Juli 2012)**

• erste offizielle GBM Hardware

### **GBM v1.8 (Oktober 2013)**

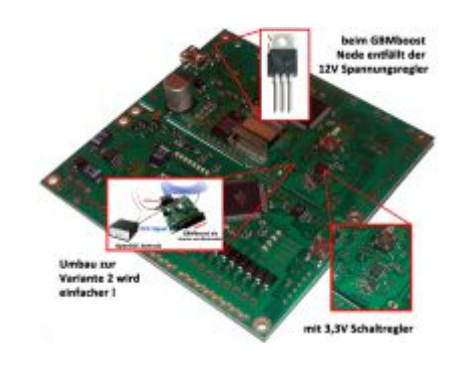

Endlos aktiv, Sonntag, 18:18 Booster: U Watchdog: 0

- Der 3,3V Spannungsregler wurde durch einen 3,3V Schaltregler ersetzt.
- Der Hardwareumbau auf Variante 2 (externe Zentrale) wird einfacher.
- Der 12V Spannungsregler entfällt beim GBMboost-Node (Spannungsversorgung geändert).
- weitere Bestückungs- und Hardwarefehler aus der FAQ sind eingeflossen.

## **Ausstattung**

—Liste noch nicht vollständig—

### **Booster mit Überwachung**

Der interne Booster des GBMboost kann 4A Fahrstrom für den Betrieb der angeschlossenen Abschnitte bereitstellen. Damit lassen sich in diesem Boosterabschnitt ca. 4-8 Züge gleichzeitig fahren. Dieser Boosterabschnitt kann mit Hilfe der 3 GBM16T Modulen (Melder) in 48 Gleisabschnitte aufgeteilt werden. Genügt die Anzahl der Melder oder der Fahrstrom nicht, kann über den BiDiBus weitere GBMboost Node Module angeschlossen werden. Diese neuen Boosterbereiche stellen weitere 4A je Abschnitt bereit. Ein Boosterbereich arbeitet vom anderen Boosterbereich autark und benötigt somit eine beidseitige Gleistrennung.

Wir empfehlen grundsätzlich, nur Booster eines Herstellers und Typs gemeinsam einzusetzen, da sonst Kurzschlüsse an den Boosterübergängen bei dem Überfahren stattfinden können. Ein Boosterabschnitt sollte auch nicht bis zum letzten Ampere verplant werden. Bei der Überfahrt in den neuen Boosterabschnitt kommt es zu einem Ausgleich der Versorgung und kurzeitig übernimmt der Boosterabschnitt mit dem kleinsten ohmschen Widerstand die Versorgung des anderen Boosterabschnitts. Für diesen Ausgleichsstrom sollte der betroffene Boosterabschnitt eine Reserve aufweisen. Damit wird verhindert, dass die Kurzschlusserkennung den Abschnitt kurzeitig abschaltet.

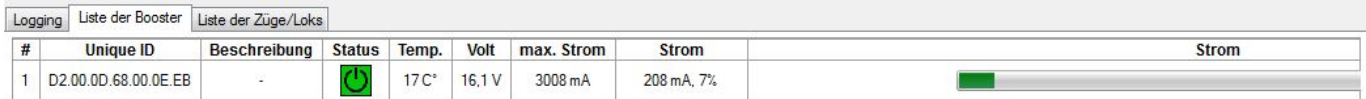

Mit dem Booster-Management erzielt man eine komplette Überwachung aller vorhandenen Boosterkreise. Es werden dem PC-System einige wichtige Parameter übermittelt, z.B. die anliegende Betriebsspannung, der aktuelle Boosterstrom und die Temperatur des GBMboost-Modules. Mit diese Angaben kann das Steuerprogramm etwa Kurzschlüsse oder drohende Boosterüberlastungen erkennen und Gegenmaßnahmen einleiten oder einfach nur die entsprechenden Messwerte anzeigen.

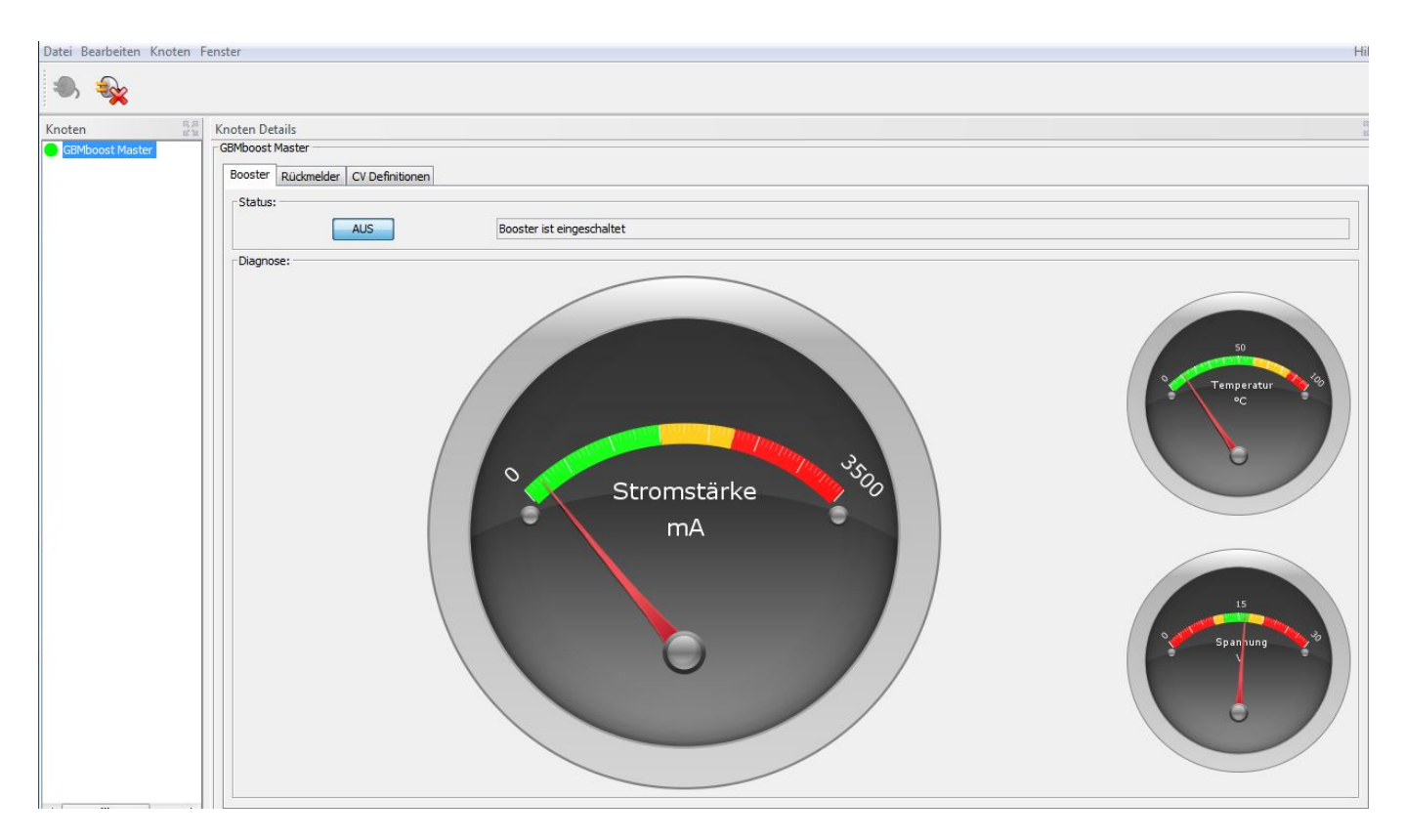

Intelligente Steuerungsprogramme am PC können so zum Beispiel bei überlasteten Abschnitten unwichtige Verbraucher (z.B. Wagenbeleuchtungen) ausschalten. Maßnahmen für eine Umfahrung von abgeschalteten Boosterabschnitte einleiten oder mit einer rechtzeitigen Erkennung der drohenden Überlastung, den Zug von der Abfahrt bzw. Einfahrt in den neuen Abschnitt hindern.

From: <https://forum.opendcc.de/wiki/>- **BiDiB Wiki**

Permanent link: **<https://forum.opendcc.de/wiki/doku.php?id=gbm&rev=1397642732>**

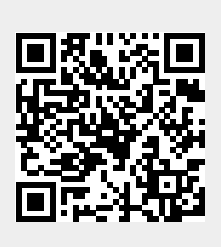

Last update: **2016/07/05 10:47**